## Package 'twangRDC'

May 17, 2021

<span id="page-0-0"></span>Version 1.0

Date 2021-05-10 Title Gradient Boosting for Linkage Failure in FSRDCs Maintainer Matthew Cefalu <Matthew\_Cefalu@rand.org> Depends R (>= 3.5.0), xgboost, data.table, ggplot2 Imports MatrixModels Suggests knitr, rmarkdown Description Provides functions for gradient boosted weighting to correct linkage failures or generate comparison groups. License GPL-3 Encoding UTF-8 VignetteBuilder knitr, rmarkdown RoxygenNote 7.1.1 NeedsCompilation no Author Matthew Cefalu [aut, cre], John Sullivan [aut] Repository CRAN

Date/Publication 2021-05-17 21:40:02 UTC

## R topics documented:

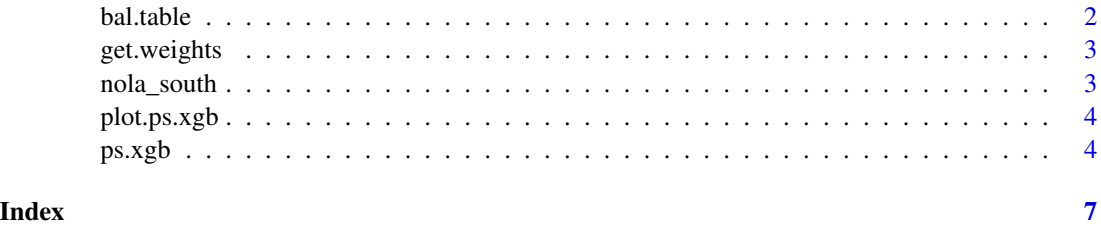

<span id="page-1-0"></span>

## Description

bal.table calculates balance tables from a ps.xgb object

#### Usage

```
bal.table(
 x,
 type = "overall",
 n = 10,
 decreasing = TRUE,
 which.sort = "adj",
  include.var = FALSE
)
```
## Arguments

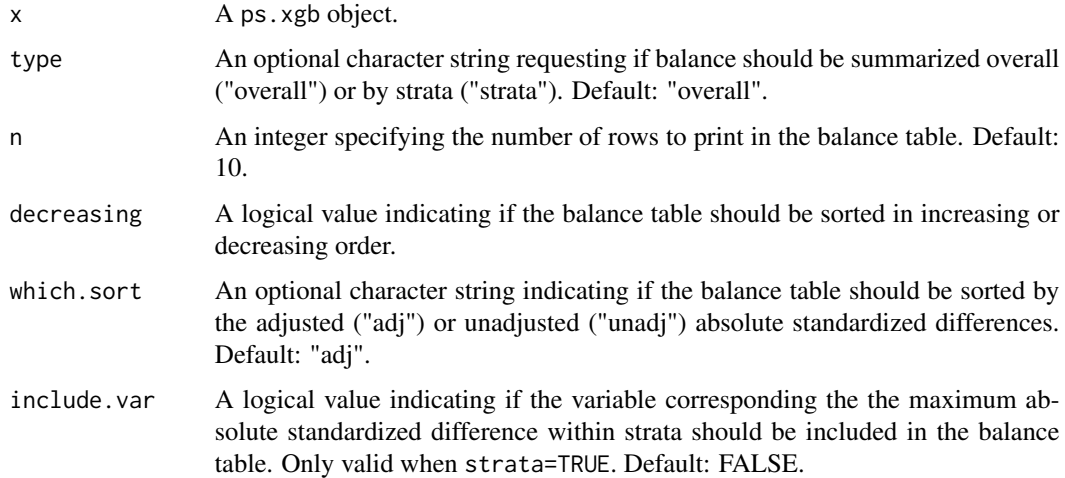

## Value

Returns a table.

#### Examples

# See vignette for examples.

<span id="page-2-0"></span>

#### Description

Extracts weights from a ps.xgb object, output with the unique identifier for easy merging.

#### Usage

```
get.weights(x)
```
#### Arguments

x An object of class [ps.xgb](#page-3-1)

#### Value

Returns a data frame.

#### Examples

# See vignette for examples.

## nola\_south *An example FSRDC dataset*

## Description

See vignette for detailed description of the data.

#### Usage

data(nola\_south)

#### Format

A data frame

- tract\_id\_str. Census tract identifier
- metarea. metropolitan area
- c00\_age12. categorical variable for age
- c00\_sex. sex
- c00\_race. categorical variable for race
- c00\_nphu. number of persons in housing unit
- hhid. household identifier
- sim\_pik. indicator of PIK assignment
- nola\_rec. indicator of record from Orleans Parish
- id. individual identifier

A data frame with 18396 rows and 10 variables

#### plot.ps.xgb *Plot for a ps.xbg object*

#### Description

ps.xgb.plot produces a figure showing the balance criteria by iteration for a ps.xgb object.

#### Usage

```
## S3 method for class 'ps.xgb'
plot(x, \ldots)
```
#### Arguments

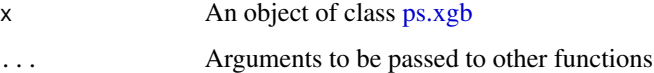

#### Value

Returns a [ggplot](#page-0-0) object.

#### Examples

# See vignette for examples.

<span id="page-3-1"></span>ps.xgb *Gradient boosted propensity score estimation*

#### Description

ps.xgb calculates propensity scores using gradient boosted logistic regression and diagnoses the resulting propensity scores using a variety of methods

<span id="page-3-0"></span>

<span id="page-4-0"></span> $p$ s.xgb  $5$ 

## Usage

```
ps.xgb(
  formula = formula(data),
  strata = NULL,
  data,
  params,
  file = NULL,
  max.steps = Inf,
  iters.per.step = 100,
  id.var,
  min.iter = 1000,
  min.width = NULL,
  verbose = TRUE,
  save.model = FALSE,
  weights = NULL,
  linkage = TRUE
\mathcal{L}
```
## Arguments

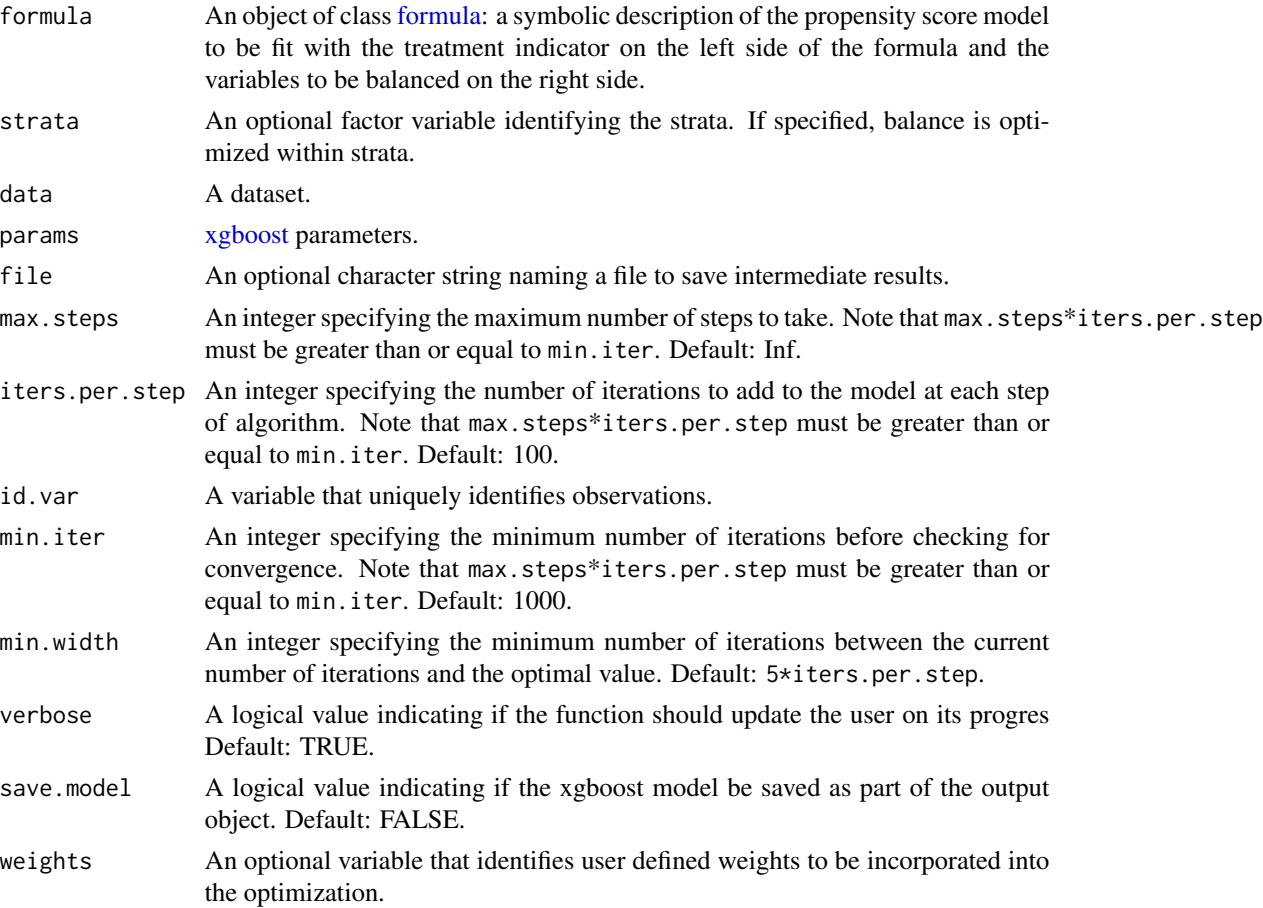

<span id="page-5-0"></span>linkage An indicator of whether the weighting should be for linkage failure (or nonresponse) versus comparison group construction. A value of TRUE requests weighting to account for linkage failure, while a value of FALSE requests weighting for comparison group construction. Default: TRUE.

#### Value

Returns an object of class ps.xgb, a list containing

- bal.tab A table summarizing the balance at the optimal number of iterations.
- es A table summarizing the standardized differences within strata at the optimal number of iterations.
- es.max A table summarizing the maximum absolute standardized difference by strata.
- es.meanA table summarizing the mean absolute standardized difference by strata.
- iter.per.step Saves the value of iters.per.step specified by the user.
- opt.iter The optimal number of iterations.
- strata A list of the strata used in the optimization.
- weight.data A dataset containing the unique ID and the optimal weight for each observation.

#### References

Dan McCaffrey, G. Ridgeway, Andrew Morral (2004). "Propensity Score Estimation with Boosted Regression for Evaluating Adolescent Substance Abuse Treatment", *Psychological Methods* 9(4):403- 425.

#### See Also

#### [twang::ps,](#page-0-0) [xgboost](#page-0-0)

#### Examples

# See the vignette for examples.

# <span id="page-6-0"></span>Index

∗ datasets nola\_south, [3](#page-2-0) ∗ nonparametric ps.xgb, [4](#page-3-0) ∗ twang ps.xgb, [4](#page-3-0) bal.table, [2](#page-1-0) formula, *[5](#page-4-0)* get.weights, [3](#page-2-0) ggplot, *[4](#page-3-0)* nola\_south, [3](#page-2-0) plot.ps.xgb, [4](#page-3-0) ps.xgb, *[3,](#page-2-0) [4](#page-3-0)*, [4](#page-3-0) twang::ps, *[6](#page-5-0)*

xgboost, *[5,](#page-4-0) [6](#page-5-0)*